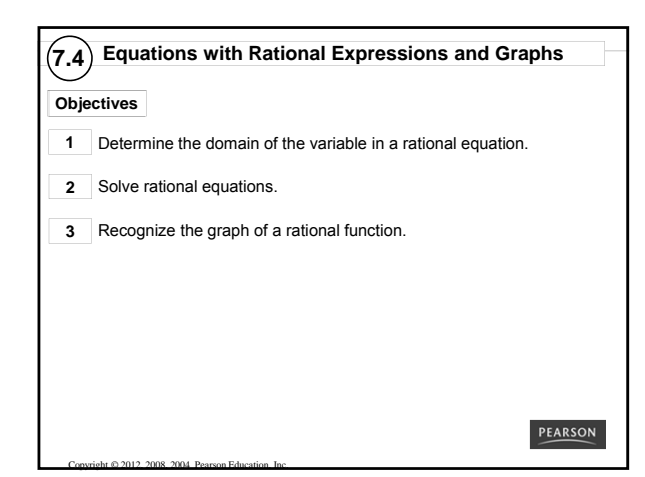

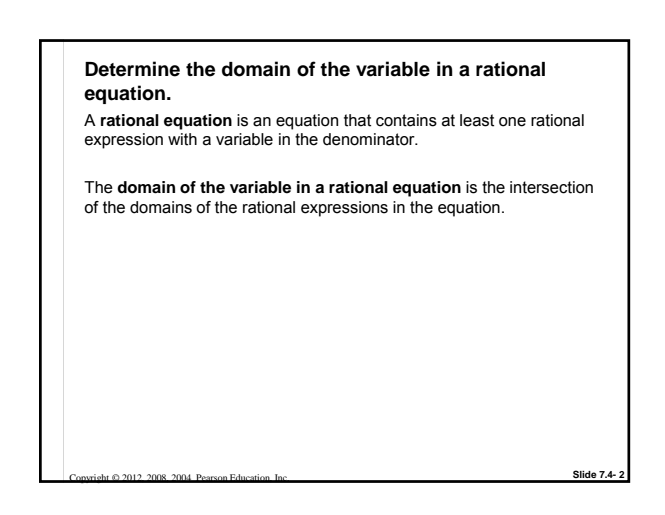

*CLASSROOM EXAMPLE 1* **Determining the Domains of the Variables in Rational Equations** Find the domain of the variable in each equation. **Solution:**  $\frac{3}{x} + \frac{1}{4} = \frac{9}{4x}$ The domains of the three rational expressions are,  $\{x | x \neq 0\}$ ,  $(-\infty, \infty)$ , and  $\{x|x \neq 0\}$ . The intersection of these three domains is all real numbers except 0, which may be written  $\{x|x \neq 0\}$ .  $\frac{2}{x^2-4} + \frac{1}{x+2} = \frac{1}{x-2}$ 

The domains of the three rational expressions are,  $\{x | x \neq \pm 2\}$ ,  $\{x | x \neq 2\}$ ,  ${x \times x} = 2$ . The domain is all real numbers except 2 and  $-2$ ,  ${x \times x} \pm 2$ .

**Slide 7.4- 3**

**Slide 7.4- 5**

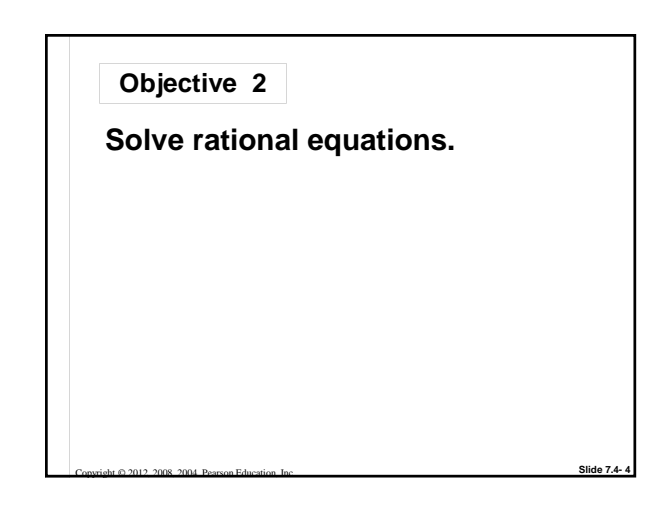

## **Solve rational expressions.**

Copyright © 2012, 2008, 2004 Pearson Education, Inc.

To solve rational equations, we multiply all terms in the equation by the LCD to clear the fractions. *We can do this only with equations, not expressions.*

**Solving an Equation with Rational Expressions**

*Step 1* **Determine the domain of the variable.**

- *Step 2* **Multiply each side of the equation by the LCD** to clear the fractions.
- *Step 3* **Solve** the resulting equation.

Copyright © 2012, 2008, 2004 Pearson Education, Inc.

*Step 4* **Check** that each proposed solution is in the domain, and discard any values that are not. Check the remaining proposed solution(s) in the original equation.

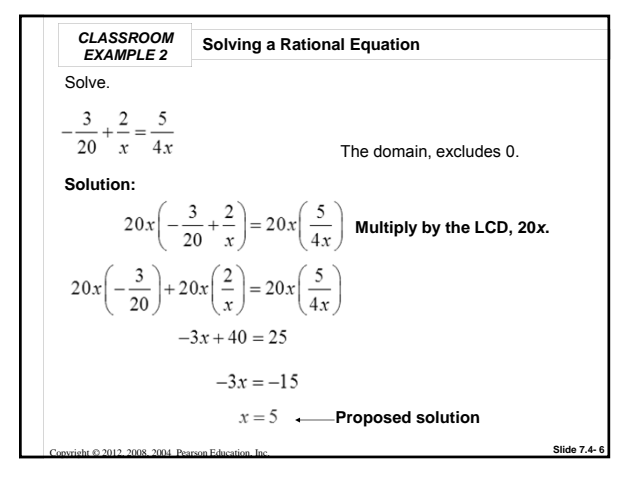

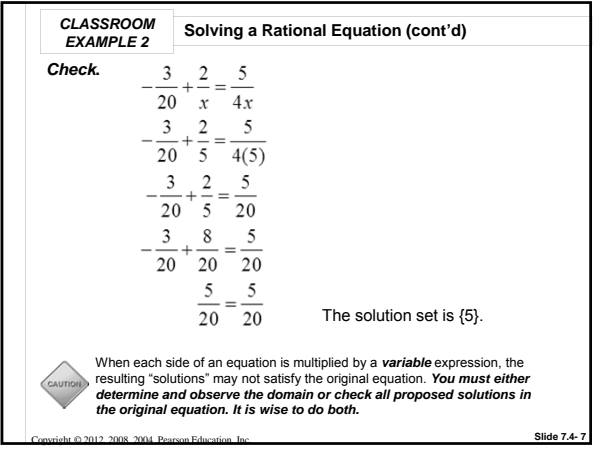

**CLASSROM** Solving a Rational Equation with No Solution  
\nSolve.  
\n
$$
\frac{3}{x+1} = \frac{1}{x-1} - \frac{2}{x^2-1}
$$
\nSolution:  
\nThe domain, excludes ±1. The LCD is  $(x+1)(x-1)$ .  
\n
$$
(x+1)(x-1)(\frac{3}{x+1}) = (x+1)(x-1)(\frac{1}{x-1} - \frac{2}{x^2-1})
$$
\n
$$
3(x-1) = x+1-2
$$
\n
$$
3x-3 = x-1
$$
\n
$$
2x = 2
$$
\n
$$
x = 1
$$
\n**Proposed solution**  
\nSilde 2012, 208, 2014, Parase Equations by

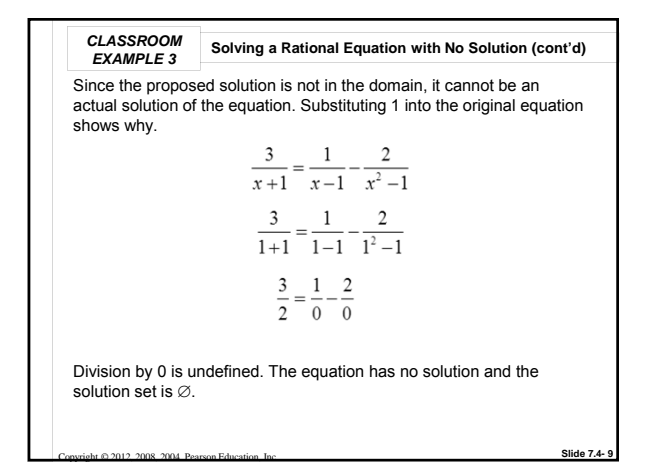

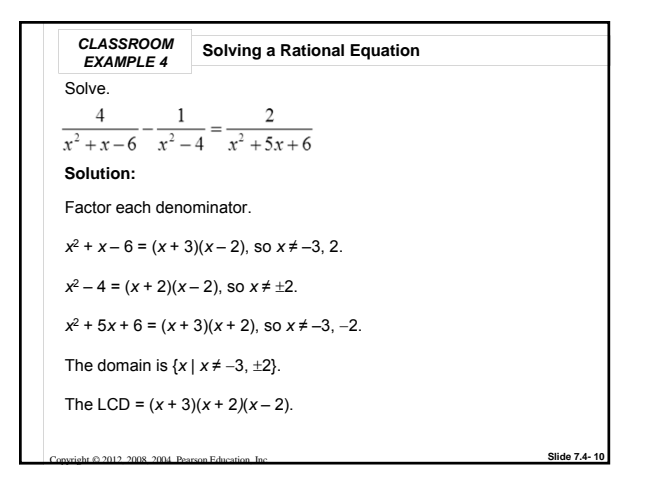

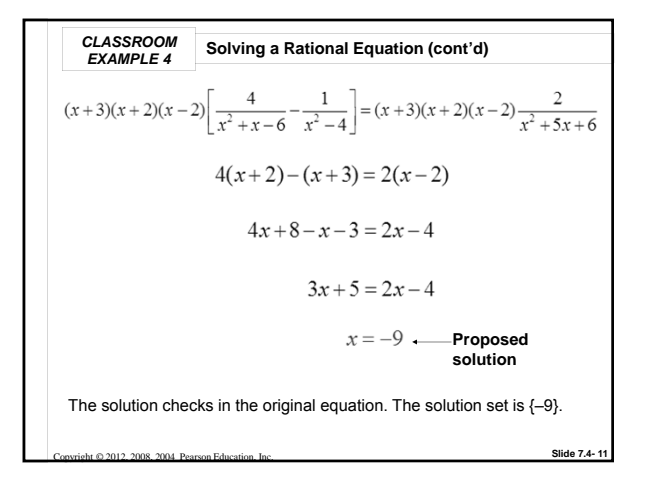

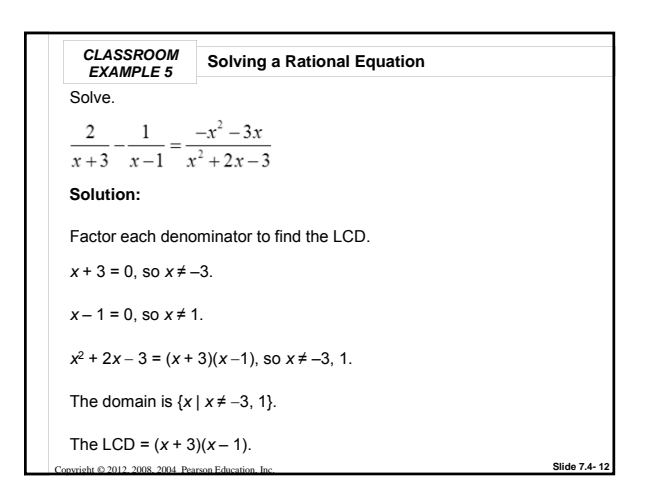

**CLASSROM** Solving a Rational Equation (cont'd)  
\n
$$
(x+3)(x-1)\left(\frac{2}{x+3} - \frac{1}{x-1}\right) = (x+3)(x-1)\left(\frac{-x^2-3x}{x^2+2x-3}\right)
$$
\n
$$
2(x-1)-1(x+3) = -x^2-3x
$$
\n
$$
2x-2-x-3 = -x^2-3x
$$
\n
$$
x-5 = -x^2-3x
$$
\n
$$
x^2 + 4x - 5 = 0
$$
\n
$$
(x+5)(x-1) = 0
$$
\n
$$
x = -5 \text{ or } x = 1
$$
\n**Example 2.21.2** 2008 2012 2008 2014 2012 2018 2014 2012 2018 2012 2018 2014 2012 2018 2014 2012 2018 2014 2012 2018 2014 2012 2018 2014 2012 2018 2014 2012 2018 

**CLASSROM** Solving a Rational Equation (cont'd)  
\n
$$
\frac{2}{x+3} - \frac{1}{x-1} = \frac{-x^2 - 3x}{x^2 + 2x - 3}
$$
\n
$$
x = -5 \text{ or } x = 1
$$
\nBecause 1 is not in the domain of the equation, it is not a solution.  
\n
$$
\frac{2}{-5+3} - \frac{1}{-5-1} = \frac{-5^2 - 3(-5)}{(-5)^2 + 2(-5) - 3}
$$
\n
$$
\frac{2}{-2} - \frac{1}{-6} = \frac{-25 + 15}{25 - 10 - 3}
$$
\n
$$
-1 + \frac{1}{6} = -\frac{10}{12} \qquad -\frac{5}{6} = -\frac{5}{6}
$$
\nThe solution set is {-5}.

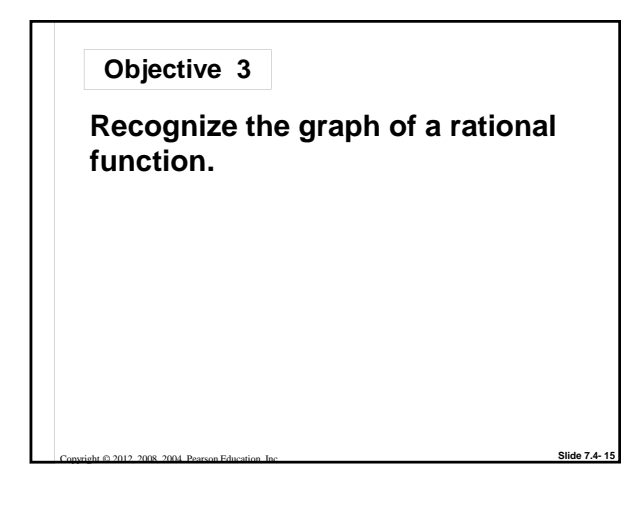

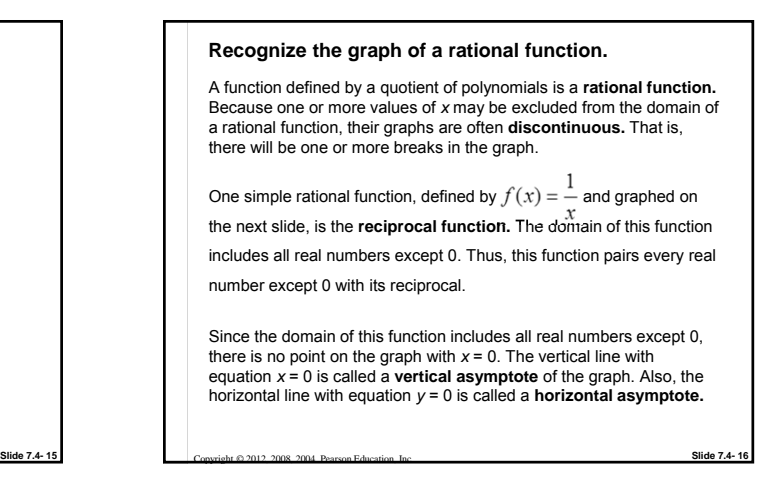

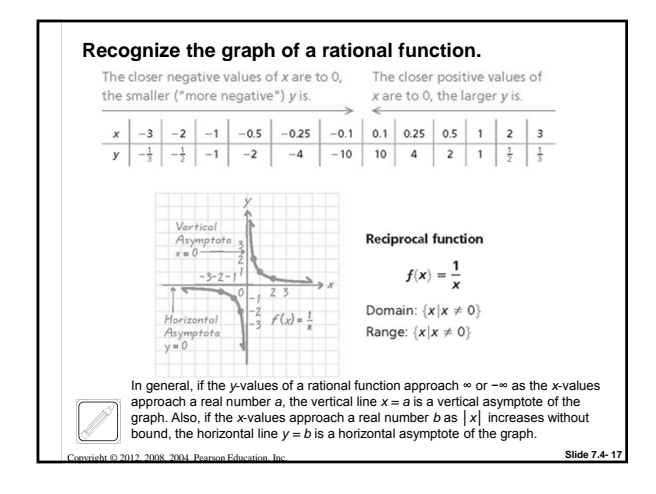

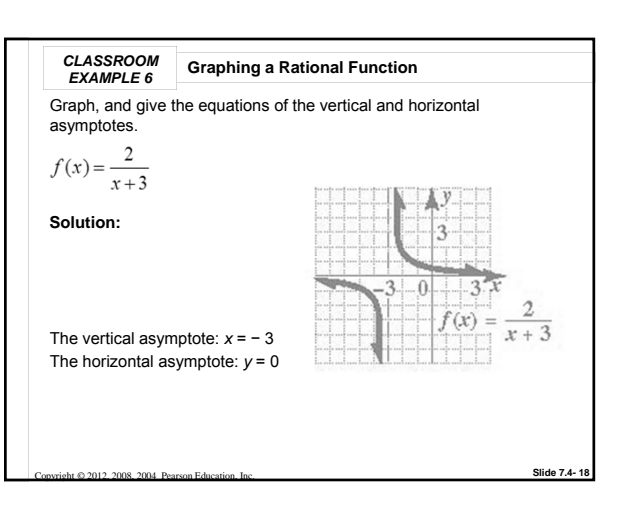